# **Vorab-Informationen für geförderte Weiterbildung nach QCHG**

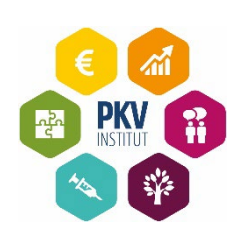

# **1. Organisatorisches**

Zur Vorbereitung auf Ihre Teilnahme am Fernlehrgang lesen Sie diese Vorabinformationen aufmerksam und hören den Podcast an.

Anschließend füllen Sie die *Vorlage Lebenslauf* aus: Bitte füllen Sie **alle** Felder vollständig aus und bestätigen Sie die vier notwendigen Angaben als Voraussetzung durch das Setzen der Häkchen.

Pünktlich zum Start Ihrer Weiterbildung erhalten Sie per Mail die Zugangsdaten zum Lerncampus. TeilnehmerInnen, die bereits einen Zugang zum Lerncampus haben, erhalten kein neues Passwort. Loggen Sie sich mit den bekannten Zugangsdaten ein: Sie werden Ihr neues Produkt direkt finden.

Der postalische Versand der Lektionen erfolgt einmal pro Monat an die Praxisadresse. Jede Lektion behandelt ein anderes Thema. Ihr Starterpaket mit der ersten Lektion und weiteren interessanten Inhalten senden wir Ihnen rechtzeitig zum Start Ihrer Weiterbildung.

#### **2. Infos zur Rechnungsstellung:**

Die Kosten sind durch die Vorlage eines Bildungsgutscheines durch die zuständige Agentur für Arbeit bzw. durch das zuständige Jobcenter in Höhe der jeweiligen Förderzusage bis 100 % abgedeckt. Der Rechnungsempfänger gem. § 3 Abs. 1 UStG des Fernlehrgangs ist die Praxis. Daher werden wir nach dem Start der Weiterbildung die Rechnung an Ihren Arbeitgeber senden. Sofern die Förderzusage 100% beträgt, muss Ihr Arbeitgeber keine Zahlungen an uns leisten.

Sollte sich nach Ausstellung des Bildungsgutscheins die Förderzusage prozentual ändern, trägt der Arbeitgeber die Differenz der Förderhöhe und ist zur Zahlung verpflichtet. Wir weisen Sie hiermit auf die rechtliche Grundlage nach § 82 SGB III Abs. 2 hin und behalten uns vor ausstehende Zahlungen rechtlich einzufordern.

#### **3. Lektionen und Lerncampus**

#### **3.1 Lektionen**

Sie erhalten jede Lektion als Download im Lerncampus und zusätzlich postalisch.

Jede Lektion hat ca. 100 – 150 Seiten Umfang und ist in mehrere Kapitel aufgeteilt.

Zur Erleichterung des Lernens haben wir uns für sehr praxisnahe Texte mit Beispielen aus dem Praxisalltag entschieden. Das Lernen soll Spaß machen und Ihnen leichtfallen.

Damit Sie das Gelernte auch gut behalten und anwenden können, verwenden wir einen interessanten Methodenmix. Zur Lernvertiefung finden Sie am Ende jedes Kapitels Wiederholungsfragen, die Sie aus dem Text beantworten können.

#### **3.2 Lerncampus**

Im Lerncampus werden wir, Ihre TeilnehmerbetreuerInnen, Sie während der gesamten Dauer Ihres Fernlehrgangs begleiten, Ihnen Hilfestellung geben und aktuelle Informationen zur Verfügung stellen. Darüber hinaus beantworten unsere Expertinnen fachlich Fragen im Forum und unterstützen Sie.

im Forum oder in privaten Nachrichten können Sie sich mit uns und anderen TeilnehmerInnen austauschen. Sie finden im Lerncampus Ihre Lektionen als PDF-Dokument, um immer bequem unterwegs lernen zu können sowie ergänzendes Lernmaterial und Informationen zum Ablauf der Prüfung.

Daneben finden Sie im Lerncampus beide Teile der für Sie verpflichtenden Verständnis-Checks und tragen dort ab Ihrem persönlichen Start auch Ihren Lernzeitennachweis ein, um die Förderung Ihrer Weiterbildung nicht zu gefährden.

# **4. Prüfungen**

**4.1 Verständnis-Check (VC) VC1 & VC 2** nach jeder Lektion als Lernzielkontrolle. Sie bereiten sich damit gut auf die Abschlussprüfung vor. Die Bearbeitung und Abgabe der Verständnis-Checks ist für Sie verpflichtend. Die Noten der Verständnis-Checks gehen nicht in die Zertifikatsnote ein, also können Sie diese "kleine Prüfung" ganz entspannt angehen.

# **4.2 Abschlussprüfung**

Ihre Abschlussprüfung wird im Lerncampus absolviert und besteht aus 2 Teilen: Multiple-Choice-Aufgaben und schriftliche Fallaufgaben.

Die Korrekturphase beträgt ca. 3-4 Wochen ab dem offiziellen Abgabeschluss. Keine Angst, detailliertere Informationen zur Abschlussprüfung erhalten Sie im Prüfungsordner im Lerncampus und in einemzusätzlichen Prüfungsvorbereitungsseminar. Bei bestandener Prüfung erhalten Sie vom PKV Institut zwei Zertifikate (eines mit und eines ohne Note).

#### **5. Vertragliche Rahmenbedingungen**

#### **5.1. PKV Institut**

Ihre Weiterbildung wird durch die Agentur für Arbeit gefördert. Beim Ablauf der geförderten Weiterbildung ist das PKV Institut zu folgenden Leistungen verpflichtet:

- Einen Teilnehmervertrag mit Ihnen abzuschließen, der die Rahmenbedingungen des Fernlehrgangs festlegt. Bitte senden Sie uns umgehend ein unterschriebenes Exemplar zurück.
- Regelmäßiger Versand der Lektionen einmal pro Monat.
- Zugang zum Lerncampus.
- Korrektur der Verständnis-Checks und Abschlussprüfung
- Sicherstellung der regelmäßigen Dokumentation der Lernzeiten

# **5.2. TeilnehmerIn**

Als TeilnehmerIn einer geförderten Weiterbildung haben Sie einige Pflichten. Dazu gehören:

- Bearbeitung und Abgabe aller Verständnis-Checks VC 1 & VC 2 innerhalb des jeweiligen Lernmonats.
- Lernzeitendokumentation und Übermittlung der Lernzeiten im Lerncampus Sie absolvieren während Ihres Fernlehrgangs 6 Lernstunden pro Woche (oder individuell mehr). Sie entscheiden selbst, wann und wo Sie lernen!
- Teilnahme an der Abschlussprüfung (festgelegter Prüfungszeitraum)
- Umgehende Mitteilung über Änderungen Ihres Arbeitsverhältnisses oder Ihrer Kontaktdaten an uns sowie die für Sie zuständige Agentur für Arbeit
- Mitteilungspflicht im Falle einer Änderung in der Fördersumme

### **6. Technische Voraussetzungen:**

- PC, Laptop oder Tablet mit aktuellem Betriebssystem und Browser (z. B. Microsoft Edge, Google Chrome, Safari, Firefox, etc.).
- Zur Bearbeitung der Übungsaufgaben benötigen Sie einen aktuellen Adobe Acrobat Reader. Diesen können Sie kostenlos herunterladen.
- Internetverbindung mit einer Mindestdownloadrate von 16 Mbit/s.

# **7. Ihre Teilnehmerbetreuer\*innen für die geförderten Weiterbildungen**

Während der Weiterbildung sind wir vom Team Lernbegleitung Ihre persönlichen Ansprechpartner. Wir helfen und unterstützen gerne in ihrem Lernprozess, bei Lernschwierigkeiten und zu allen Fragen rund um das Thema Lernen.

Am besten kontaktieren Sie uns im Lerncampus über die persönliche Nachrichten-Funktion oder schreiben uns eine E-Mail an **[lernen@pkv-institut.de](mailto:lernen@pkv-institut.de) .** Rufen Sie uns bei Fragen gerne an unter 089-45228090. Wir sind telefonisch erreichbar Montag – Donnerstag von 08:30 – 17:00 Uhr und freitags von 08:30 – 13:30 Uhr.

# **8. Änderungsmitteilung**

Es kann immer passieren, dass sich im Verlauf Ihrer Weiterbildung etwas an Ihren persönlichen Umständen ändert. Bitte nutzen Sie das Formular Änderungsmitteilung, um uns darüber zu informieren.

Wir wünschen Ihnen viel Freude und Erfolg in Ihrem Fernlehrgang.

Ihr PKV Institut Team

# **Änderungsmitteilung** für Teilnehmer/innen am Fernlehrgang

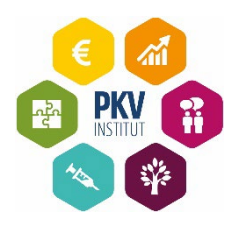

Vorname/ Name: \_\_

Kundennummer: \_\_

Fernlehrgang: Praxismanager\*in Arztpraxis

Bitte teilen Sie anhand dieses Vordruckes alle relevanten Änderungen in Ihren persönlichen Verhältnissen mit, die eine Veränderung für Ihren Fernlehrgang bedeuten. Zutreffendes bitte ausfüllen und an das PKV-Institut übermitteln (gerne per Mail an: **[lernen@pkv-institut.de](mailto:info@pkv-institut.de)**)

#### **Änderungen im Arbeitsverhältnis:**

Ich nehme nahtlos eine Tätigkeit bei einem neuen Arbeitgeber auf ab:

Anschrift des neuen Arbeitgebers:

Den Arbeitgeberwechsel habe ich der Agentur für Arbeit bereits gemeldet.

**\_\_\_\_\_\_\_\_\_\_\_\_\_\_\_\_\_\_\_\_\_\_\_\_\_ \_\_\_\_\_\_\_\_\_\_\_\_\_\_\_\_\_\_\_\_\_\_\_\_\_\_\_\_\_\_** 

#### **Sonstige Änderungen:**

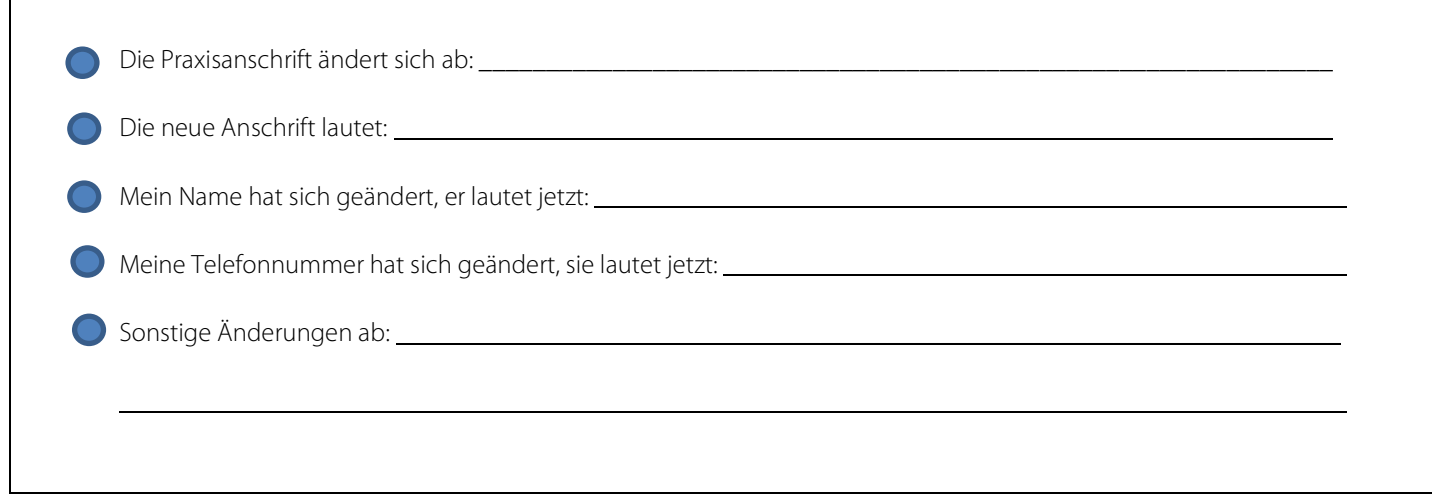

Datum Unterschrift